## **Magazine Cover Project**

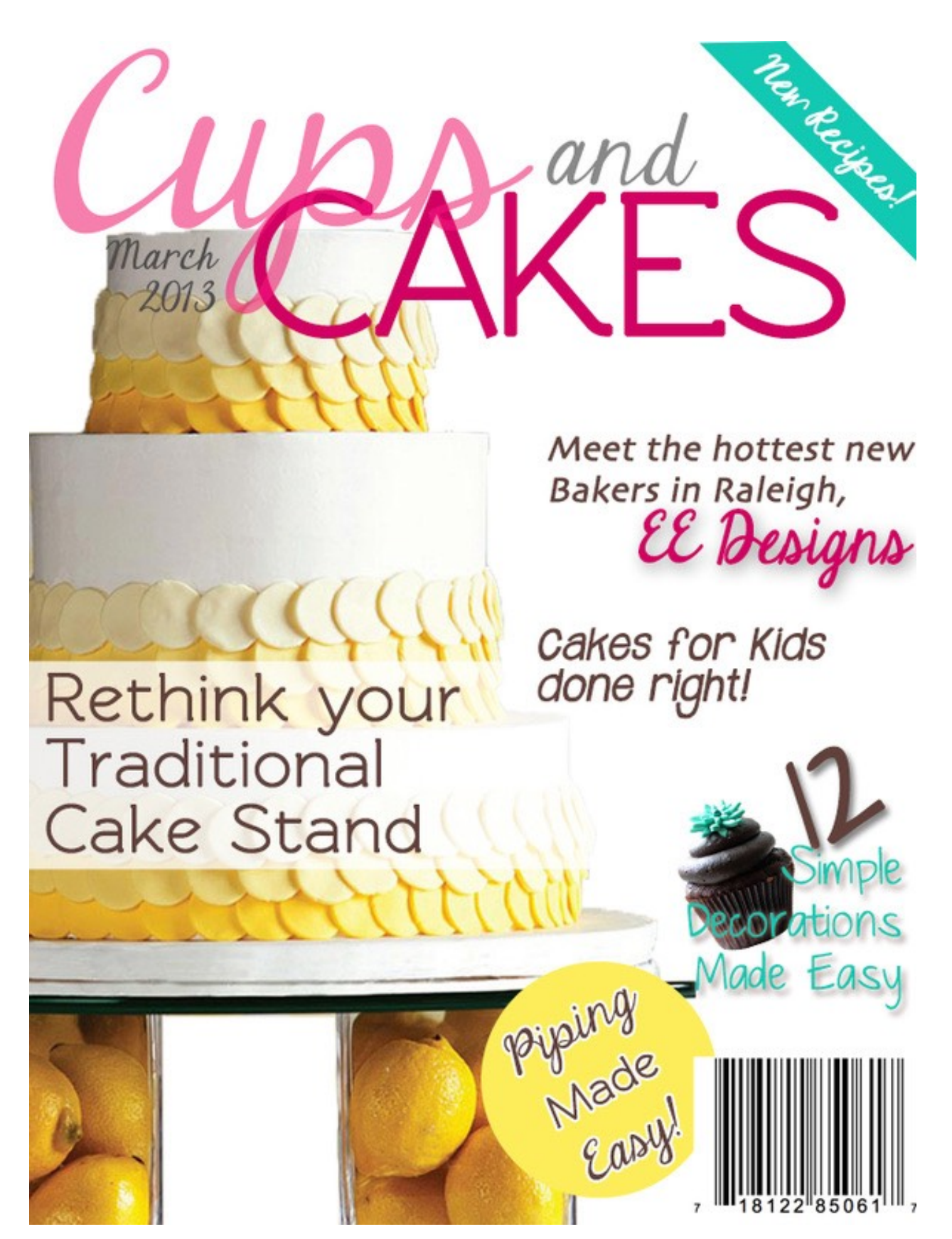

## **Magazine Cover Project**

We have done many projects in Photoshop and learned a great deal of skills. Now it is time to apply all this new found knowledge and skills to an original design of your own. In this project, you will apply the Elements and Principles of Design to create an original, well designed magazine cover and a table of contents.

- 1. You will need to create a magazine of your very own!
- 2. Open a new document in Photoshop, the dimensions will need to be  $9$  inches by 12 inches.
- 3. You will be creating a logo/title for your magazine to go across the top.
- 4. You will need to add a large cover image and a minimum of 2 smaller images on the cover.
- 5. The large image should connect or interfere with your magazine heading in some way. These could be celebrities, products, places, etc...Make sure that all the images you use are masked cleanly and flow together.
- 6. Then you will need to add your various articles and headlines to your magazine cover. You will need a minimum of 5 articles.
- 7. Once you have created your cover, you will need to also create your table of contents that coordinates with the articles you put on your cover that has an image that goes with each. The table of contents and cover must look like they belong together. This will be the same size as the cover.
- 8. Use various appropriated fonts that work together with your design. Pay extra attention to the principles and elements of design (color, line, shape, textures, contrast, balance, unity, emphasis, and proportion!!) Focus on the layout of all of your elements together to create a good looking, clean designs.
- 9. Don't forget to add the month, year, and a bar-code Make your cover look as real as possible!

As you work, save your project as a .psd and name it lastname + firstname + magazine.psd. When you are finished, save it as a JPEG with the same name (ex: peterson\_mike\_magazine.jpg) and turn it here. **Make sure you look at the rubric posted below to ensure you have included everything you need to!**

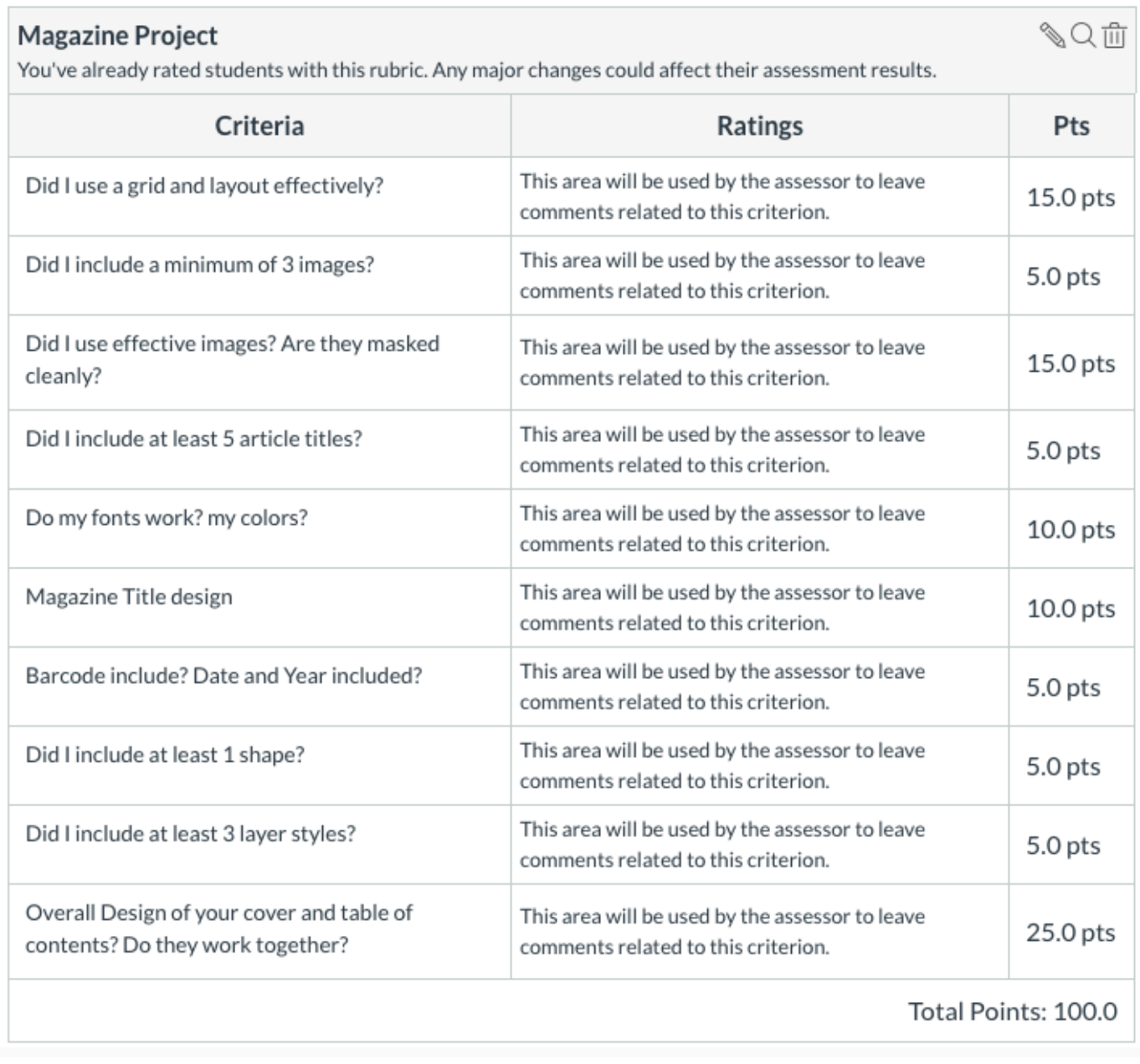